$K.A. R L K R A U S$ 

 $I$ 

# TRAUMTHEATER

1. Korrektur

 $\overline{\mathcal{C}}$ 

 $\sqrt{1}$ 

Manuskript des Titelblatts

10 S.

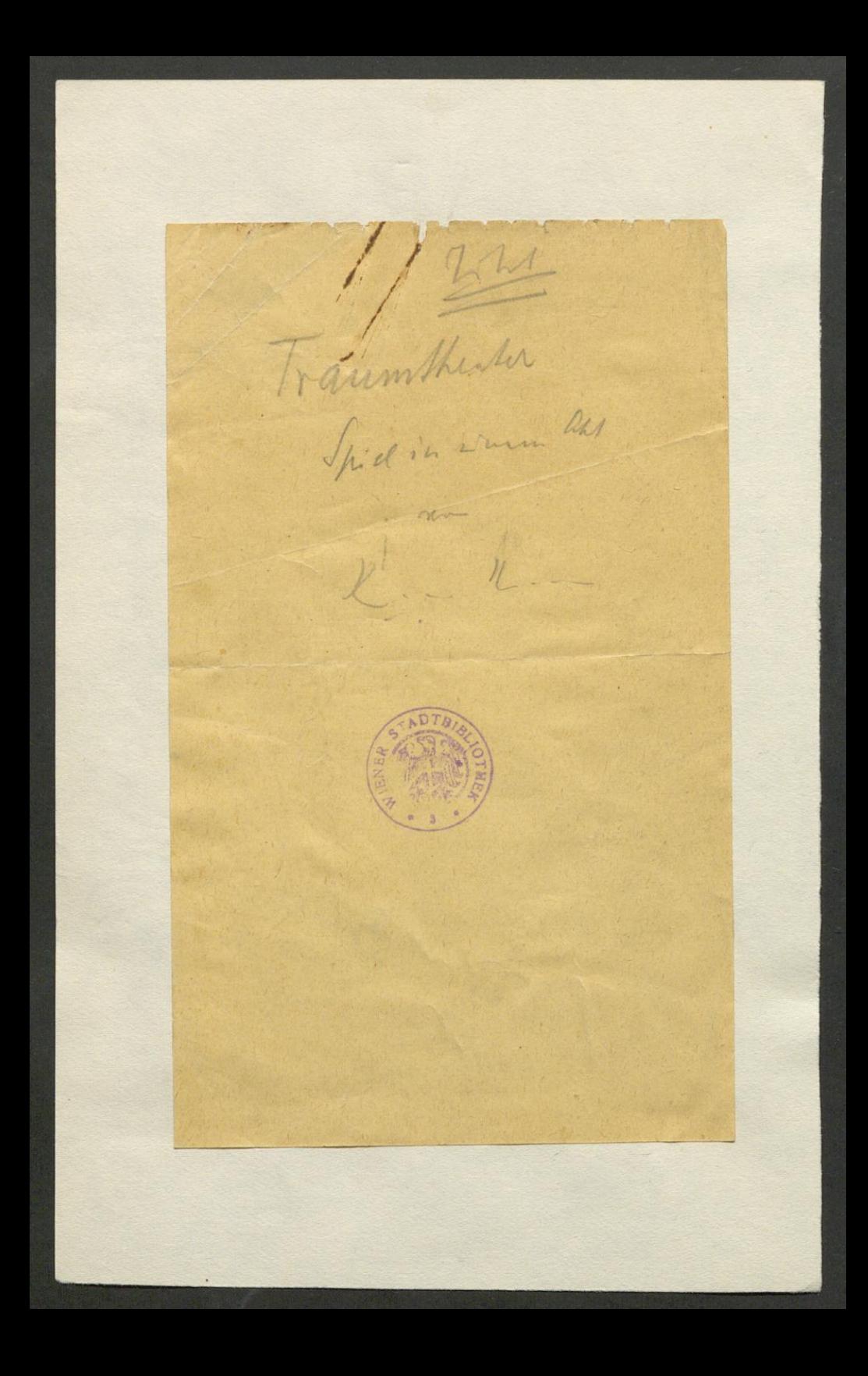

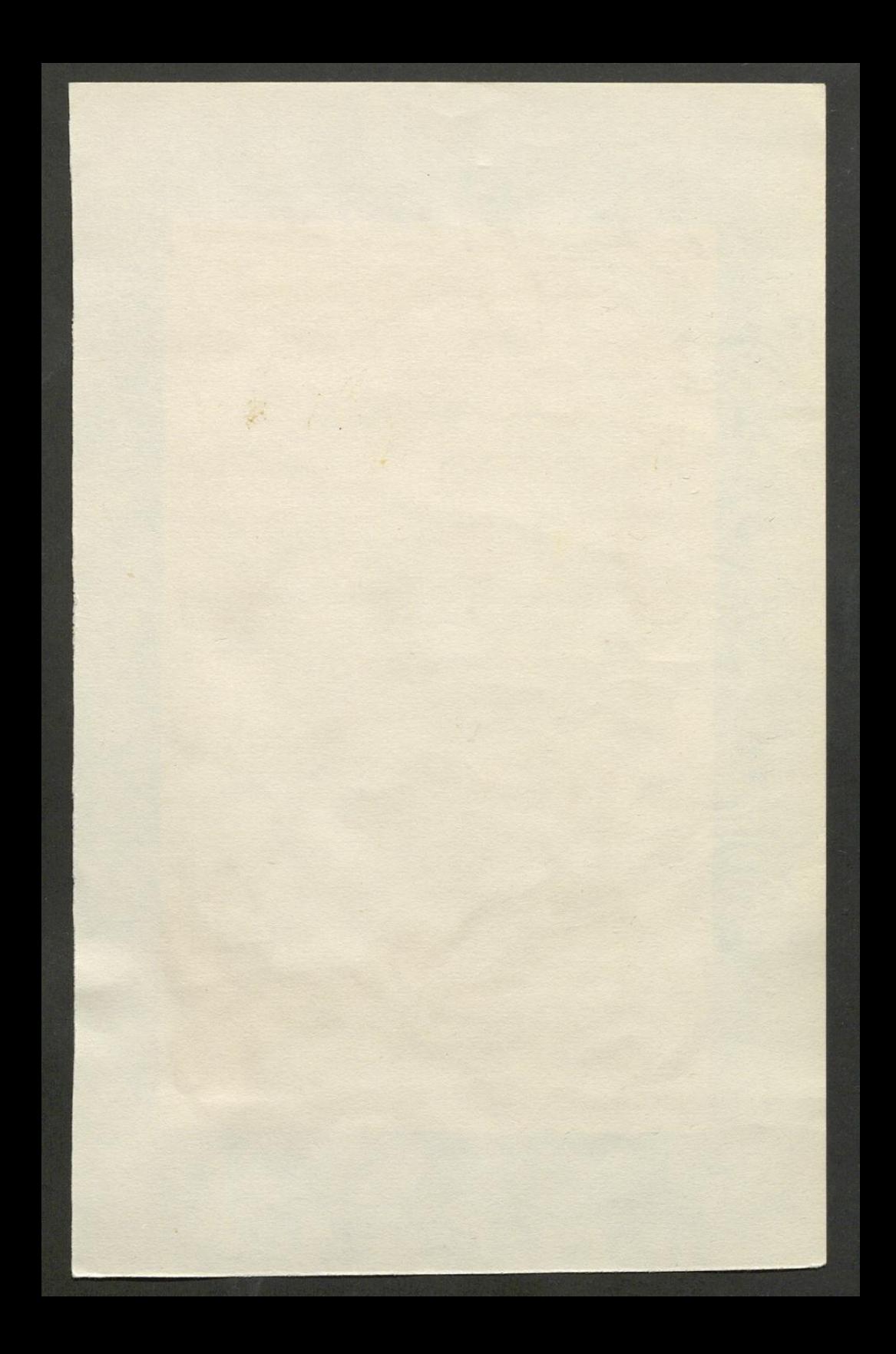

### Zimmer des Dichters

Regisseur: Sie, sie, sie und immer nur sie! Wir andern sind nichts. Du bist verrückt.

Dichter: Verrückt von der Stelle, an der ich sonst stehen geblieben wäre. Über mich hinaus verrückt.

Regisseur: Du unterschätzest dich.

Dichter: Mein Wort blüht in ihrem Mund.

Regisseur: Sie wüßte ihn nicht aufzutun ohne dein Wort. Du überschätzest sie.

Dichter: Sie verdient es. Man kann eine Frau nicht hoch genug überschätzen.

Regisseur: Wie kann man nur eine Schauspielerin lieben?

Dichter: Nur eine Schauspielerin.

Regisseur: Was ist sie?

Dichter: Nichts und alles.

Regisseur: Was kann sie?

Dichter: Was sie ist.

Regisseur: Wir vom Bau wissen, wie's gemacht wird.

Dichter: Aber nicht, woraus es gemacht wird. Ihr seid nicht vom Bau der Natur.

Regisseur: Ich schätze ihre Vorzüge, sie wirkt, sie bringt Publikum. So nüchtern stellt sich uns der Fall dar. Aber als Weib? Was bleibt vom Beruf dafür übrig?

Dichter: Alles. Sonst bliebe nichts für den Beruf.

Regisseur: Wie lange kennst du sie jetzt?

Dichter: Seit jeher. Ich kannte eine, die mir für alle das Einssein des Weibes und der Schauspielerin, die Übereinstimmung ihrer Verwandlungen, die Bühnenhaftigkeit einer Anmut, die zu jeder Laune ein Gesicht stellt, zum Bewußtsein gebracht hat. Sie ging den Schicksalsweg aller zeitwidrigen Urkraft.

Regisseur: Tust du Phantasie zu einem Minus, kommt erst Null heraus.

Dichter: Ja, hier ist Untalent vom Genie schwerer zu unterscheiden als bei euch Kollegen. Ihr seid, was ihr könnt.

Regisseur: Wir haben unter allen Umständen Talent zur Maske.

stellungen — wohltätigen Zwecken bestimmt. und zwar der Aktion für die hungernden Kinder im Erzgebirge und der Brünner Kinderfürsorge. Herr Direktor Kramer, dem der Anspruch mit dieser Bestimmung bekanntgegeben wurde, hat die Bezahlung verweigert, da er genug getan zu haben glaubte, wenn er durch die an das Pönale geknüpfte Bedingung eine Aufführung der »Letzten Nacht« auf einer andern Prager Bühne fast unmöglich gemacht hat.

Ihrem Werk, dessen Erfolg gewiß weit unbestrittener ist als der der »Letzten Nacht« in Brünn, hat die ,Bohemia' nur noch am 6. März einen kleinen Epilog angeschlossen:

Wie wir hören, setzen sich Karl Kraus nahestehende Kreise dafür ein, daß »Die letzte Nacht« im Weinberger Stadttheater in deutscher oder tschechischer Sprache aufgeführt werde.<br>Es heißt, daß die tschechischen Kreise für diesen Plan Interesse haben. Was wir selbstverständich finden. Der Autor nur insoferne nicht, als er nichts davon weiß, aber er würde es, so bedenklich ihm der Versuch jeder Übersetzung vorweg erscheint, nach der unheilbaren Kompromittierung der deutschen Kultur durch die ,Bohemia' annehmbar finden.

Vorher hatte — nicht ohne zur Berichtigung gezwungen zu sein — die Wiener Tratschpresse gemeldet, daß, »wie wir erfahren«, die »Prager Behörden« die Aufführung der »Letzten Nacht« »verboten haben«.

»Warum die ,Letzte Nacht' in Prag nicht aufgeführt wurde« - möchte man nun wohl nach solcher mutatio und so vielen discrimina rerum eigentlich gern wissen. Aber man erfährt aus einem Artikel, der diesen Titel führt und der den inzwischen so berühmt gewordenen Winder zum Verfasser hat, nichts weiter darüber, als daß er in seiner auch schon bekannten Eigenschaft dem freundschaftlichen Gespräch zwischen dem Chefredakteur-Stellvertreter und dem Direktor beigewohnt hat. Der

Dichter: Die Wandelbarkeit des weiblichen Bühnengesichts ist das Talent. Da spielt ein Ensemble und der Sehende führt Regie.

Regisseur: Ein Ensemble? Du bist nicht eifersüchtig.

Dichter: Nicht einmal auf den Spielteufel, der sie besitzt. Dem souffliere ich, dem schaue ich zu.

Regisseur: Könntest du wirklich diese Karriere mitmachen?

Dichter: Ein Spießrutenlauf gemeiner Lust. Aber sie kommt durch.

Regisseur: Hin und wieder bleibt etwas hängen.

Dichter: Das nimmt sie mit.

Regisseur: Ich würde mich nie mit Kolleginnen einlassen. Man kann nicht verbieten, die ausgestellten Gegenstände mit den Blicken zu berühren. Und wenn's nur die Blicke sind! Sobald eine coram publico dasteht und nichts anhat.

Dichter: Es kann ihr nichts anhaben. In einer Dunstwolke von Begierden leuchten ihre Züge umso klarer auf. Sie hat vom Kind zur Königin nur einen Schritt und dazwischen Dirne und Dame in jeglicher Gestalt.

Regisseur: Jede reizt jeden. Ich könnte so etwas zwischen sieben und zehn mitgenießen, wäre ich nicht Koch in der Hexenküche. Doch was für den Tag übrigbleibt, taugt zur Allermannsfrau. Ich will meine Frau!

Dichter: Sie gibt jedem die Seine. Was jeder von ihr empfängt, summiert sich zu ihrem Talent. Ich habe zu Einzelgestalten, wie sie im Leben herumlaufen, keine Beziehung.

Regisseur: Da ist/etwas vorhanden, da hat eben deine Phantasie nichts mehr zu besorgen.

der anderen insgeheim paktierte - das Buch war eine frische Tat, die ihrer selbst gar nicht bewußt war.

Und vor allem: Nicht eine Spur von Gift, von der abscheulichen Absonderung zerbrochener Charaktere, störte auf diesen raschen und kecken Seiten. Denn dies ist es, was Hermann Bahr vor so vielen anderen, die zurzeit sprechen, auszeichnet: eine ungebrochene, selbstsichere physische und psychische Gesundheit.... Der wirklich Gesunde kann nur mit dem Leben einverstanden sein. Pessimismus ist eine Bewußtseinstäuschung, die das eigene Fieber am Körper der Welt messen will. Mag die Grundhaltung der Gesundheit bei jungen Menschen überhebliche Courage sein, die Gesundheit des Alters heißt: Wohlwollen!

Das große Wohlwollen bei lebendigster Auffassung und klarem Urteil macht uns Hermann Bahr besonders wert.

Es wird sich halt die für unsere ganze Geistigkeit und Kunstwelt schreckliche Erkenntnis durchsetzen, daß zu jeder kräftigen Leistung eine gefestigte Physis und unverdorbene Psyche gehört, daß der ganze Schwulst exoterischer Spekulation, kranker Eitelkeit, komödiantischer Zeitverfluchung vorbei und die Epoche der Nervositätsanbetung begraben ist.

Aus unseren Tagen, wo so viele Zukurzgekommene, so viele Seelen-Parias ihre Rache für die eigene Mißlungenheit zum Wort ummünzen, ragt die Gestalt eines Gesunden stattlich empor.

Breitenstein, Juli 1923.

Er scheint eine Erholung nötig zu haben. Wenn das gesund ist, daß man sich so lange zurückhält und dann bei einer Gelegenheit, wo es sich doch nicht schickt, derart aufführt, dann weiß ich schon nicht. Wie kommt der Hermann Bahr dazu? Und ich, wenn ich dann nichts anderes tue als es abfangen, heiße wieder wie im »Spiegelmensch«. Also was meine Psyche anlangt, so mag sie wirklich an dem Zeitalter leiden, das für die Darbietungen des Herrn Werfel empfänglich ist. Aber wie sollte meine Physis, die diese aushalten konnte, nicht gefestigt sein? Und mit wem paktiere ich insgeheim, wenn ich sage, daß der Herr Werfel, der meine gedrehten Verklausulierungen durch Jahre angebetet hat, zwar eine Kinderstube, aber keine gute Entwicklung hatte? Und daß ich mich nicht an einem Wehrlosen vergreife, zeigt er doch, indem er sogar den Geburtstag eines Gönners benützt, um mir mit den Waffen, die ihm die Natur verliehen hat, zu begegnen.

Dichter: Zu viel! Was meine Phantasie braucht, sammelt sich auf dem Podium von selbst! Einen Meter hoch muß eine über dem Leben stehen können. Dort unten hat schon manche mit etwas Schminke versucht, mir die Schauspielerin vorzuspielen, aber da habe ich die Phantasie zu stark anstrengen müssen. Sie ist die Phantasie selbst.

Regisseur: Sie gibt jedem die Seine, da hast du recht. Aber glaubst du nicht, daß sie auch von jedem den Ihren empfängt? Und kannst du in dem Mischmasch, der da herauskommt, vegetieren? Ihr Hirn ist Fließpapier, das jede Schrift einsaugt. Darum lernt sie auch so leicht Rollen.

Dichter: Das hat sie mit manchem männlichen Kollegen gemein, den ich aus eben diesem Grunde für keinen Gipfel der Natur halte. Und gerade dessentgleichen rümpft am sozialsten die Nase. wenn einmal Gaben der Gotteswelt an ihrem richtigen Platze sind. Die moralisch gewendete Eifersucht des Kollegen war mir immer ein Naturspiel zum Ergötzen. So urteilen gute Schauspieler und schlechte Schauspielerinnen über die Kollegin. Sie ist toleranter; denn sie hat es nicht nötig, intolerant zu sein. Auf der Bühne geht es durchaus weiblich H zu, und sie scheint mir dort in Harmonie mit der w Schöpfung, wo es auch in dieser weiblich zugeht.

der anderen insgeheim paktierte - das Buch war eine frische Tat, die ihrer selbst gar nicht bewußt war.

Und vor allem: Nicht eine Spur von Gift, von der abscheulichen Absonderung zerbrochener Charaktere, störte auf diesen raschen und kecken Seiten. Denn dies ist es, was Hermann Bahr vor so vielen anderen, die zurzeit sprechen, auszeichnet: eine ungebrochene, selbstsichere physische und psychische Gesundheit.... Der wirklich Gesunde kann nur mit dem Leben einverstanden sein. Pessimismus ist eine Bewußtseinstäuschung, die das eigene Fieber am Körper der Welt messen will. Mag die Grundhaltung der Gesundheit bei jungen Menschen überhebliche Courage sein, die Gesundheit des Alters heißt: Wohlwollen!

Das große Wohlwollen bei lebendigster Auffassung und klarem Urteil macht uns Hermann Bahr besonders wert.

Es wird sich halt die für unsere ganze Geistigkeit und Kunstwelt schreckliche Erkenntnis durchsetzen, daß zu jeder kräftigen Leistung eine gefestigte Physis und unverdorbene Psyche gehört, daß der ganze Schwulst exoterischer Spekulation, kranker Eitelkeit, komödiantischer Zeitverfluchung vorbei und die Epoche der Nervositätsanbetung begraben ist.

Aus unseren Tagen, wo so viele Zukurzgekommene, so viele Seelen-Parias ihre Rache für die eigene Mißlungenheit zum Wort ummünzen, ragt die Gestalt eines Gesunden stattlich empor.

Breitenstein, Juli 1923.

Er scheint eine Erholung nötig zu haben. Wenn das gesund ist, daß man sich so lange zurückhält und dann bei einer Gelegenheit, wo es sich doch nicht schickt, derart aufführt, dann weiß ich schon nicht. Wie kommt der Hermann Bahr dazu? Und ich, wenn ich dann nichts anderes tue als es abfangen, heiße wieder wie im »Spiegelmensch«. Also was meine Psyche anlangt, so mag sie wirklich an dem Zeitalter leiden, das für die Darbietungen des Herrn Werfel empfänglich ist. Aber wie sollte meine Physis, die diese aushalten konnte, nicht gefestigt sein? Und mit wem paktiere ich insgeheim, wenn ich sage, daß der Herr Werfel, der meine gedrehten Verklausulierungen durch Jahre angebetet hat, zwar eine Kinderstube, aber keine gute Entwicklung hatte? Und daß ich mich nicht an einem Wehrlosen vergreife, zeigt er doch, indem er sogar den Geburtstag eines Gönners benützt, um mir mit den Waffen, die ihm die Natur verliehen hat, zu begegnen.

Regisseur: Als Dichter hast du Narrenfreiheit, die du als Verliebter mißbrauchst.

 $\frac{1}{2}$ 

Dichter: Das Theater ist ein Element ohne Rechenschaft und Ordnung. Das mag einem zuweilen auf die Nerven fallen. Aber wenn es anders sein will als es ist und mit der eingeteilten Welt konkurrieren, so finde ich es weit langweiliger als diese. Ich schlafe in der nachgemachten Lächerlichkeit noch besser ein. Da träumt man sich dann ein anderes Theater.

Regisseur: Ich bin bereit, es zu inszenieren. Gute Nacht! (Ab. Der Dichter schläft ein.)

### Garderobe

Schauspielerin

Wie seltsam, daß der Zauber uns gelingt, sobald wir das Gerüst betreten. Nichts weiter ist dazu vonnöten. als daß man sich die Lippen schminkt. Man hat da scheinbar etwas aufgelegt vom Element, das einen stets behexte. Mit einiger Sicherheit im Texte sogleich die wohlbekannte Lust sich regt.

#### Dichter

Nun wird der meinen sie sich paaren müssen in solcher Nacht, holdselige Jessica. Geschminkte Lippen wird Lorenzo küssen, doch komm ihm mit der Wange nicht zu nah!

#### Schauspielerin

Verlangst du, wenn sie ihm zu nahe kam, daß sie sich noch mit andrer Farbe röte und daß, wie Sitte es geböte, den Anstrich überflammt die Scham?

#### Dichter

Sei wie du bist, so sinds genug der Farben, die in beglückendem Verein sich um dein Wesen, deinen Schein zu ihrer eignen Lust bewarben. Ich nähre dich als schönste von den Flammen, die mir aus dem Gedanken schlug. Dies Geisteswerk und dieser Sinnentrug, so spielen sie vor aller Welt zusammen!

#### Schauspielerin

Die Welt bleibt unbeteiligt an der Handlung, sie hält's mit den banalern Liebesdingen. Spiel ich Titania, wird mir gelingen mit jedem Kopf die leichtere Verwandlung.

4 broger

stellungen — wohltätigen Zwecken bestimmt, und zwar der Aktion für die hungernden Kinder im Erzgebirge und der Brünner Kinderfürsorge. Herr Direktor Kramer, dem der Anspruch mit dieser Bestimmung bekanntgegeben wurde, hat die Bezahlung verweigert, da er genug getan zu haben glaubte, wenn er durch die an das Pönale geknüpfte Bedingung eine Aufführung der »Letzten Nacht« auf einer andern Prager Bühne fast unmöglich gemacht hat.

Ihrem Werk, dessen Erfolg gewiß weit unbestrittener ist als der der »Letzten Nacht« in Brünn, hat die ,Bohemia' nur noch am 6. März einen kleinen Epilog angeschlossen:

Wie wir hören, setzen sich Karl Kraus nahestehende Kreise dafür ein, daß »Die letzte Nacht« im Weinberger Stadttheater in deutscher oder tschechischer Sprache aufgeführt werde. Es heißt, daß die tschechischen Kreise für diesen Plan<br>Interesse haben. Was wir selbstverständich finden. Der Autor nur insoferne nicht, als er nichts davon weiß, aber er würde es, so bedenklich ihm der Versuch jeder Übersetzung vorweg erscheint, nach der unheilbaren Kompromittierung der deutschen Kultur durch die ,Bohemia' annehmbar finden.

Vorher hatte — nicht ohne zur Berichtigung gezwungen zu sein — die Wiener Tratschpresse gemeldet, daß, »wie wir erfahren«, die »Prager Behörden« die Aufführung der »Letzten Nacht« »verboten haben«.

»Warum die ,Letzte Nacht' in Prag nicht aufgeführt wurde« - möchte man nun wohl nach solcher mutatio und so vielen discrimina rerum eigentlich gern wissen. Aber man erfährt aus einem Artikel, der diesen Titel führt und der den inzwischen so berühmt gewordenen Winder zum Verfasser hat, nichts weiter darüber, als daß er in seiner auch schon bekannten Eigenschaft dem freundschaftlichen Gespräch zwischen dem Chefredakteur-Stellvertreter und dem Direktor beigewohnt hat. Der

# Dichter

Mein Herz hat es im Traume aufgewühlt mit der Naturempfindung süßer Schmerzen: Du hast de Elfenkönigin gespielt und morgen wirst du einen Esel herzen!

### Zimmer

# Schauspielerin

Und morgen wirst du - Ja, so teilt sichs ein: Sag ich ihm übermorgen, was er weiß, mich all es kalt, ihm macht es heiß und mir: den Eingeweihten einzuweihn. Sein Wissen macht, daß es ihm nicht geschah. So läßt sich besserer Moral genügen: Kann man nicht treu sein, darf man nicht betrügen.

#### Zofe (tritt ein)

Der alte Esel ist schon da.

 $Hl_1\mu_3$ 

 $(Ab.)$ 

## Der alte Esel

Verehrte Künstlerin, seit Kindesbeinen hab ich die Künstlerinnen stets verehrt. Das läßt sich leicht mit Gattenpflicht vereinen, wenn meine Frau nur nichts davon erfährt. Ich hielt ihr halt so gut es ging die Treue. Doch sitz ich immer in der ersten Reihe.

### Schauspielerin

Ich habe Sie dort schon öfter bemerkt.

# Der alte Esel

Dies ist mir keinesfalls entgangen. Darum verlor sich auch das erste Bangen, ja dieser Umstand hat den Mut verstärkt. Sie erinnern mich so - nein, ich will es nicht sagen, es ist ein Geheimnis aus jüngeren Tagen, das in der Zwischenzeit längst ist verjährt, und wovon auch meine Frau nichts erfährt.

# Schauspielerin Was verschafft mir die Ehre?

# Der alte Esel

Daß ich Sie verehre und außerdem, was ich zuhause entbehre. Als ich Sie als Titania gesehn, da hab ich, ich schwör's, meinen Kopf verloren. stellungen — wohltätigen Zwecken bestimmt. und zwar der Aktion für die hungernden Kinder im Erzgebirge und der Brünner Kinderfürsorge. Herr Direktor Kramer, dem der Anspruch mit dieser Bestimmung bekannigegeben wurde, hat die Bezahlung verweigert, da er genug getan zu haben glaubte, wenn er durch die an das Pönale geknüpfte Bedingung eine Aufführung der »Letzten Nacht« auf einer andern Prager Bühne fast unmöglich gemacht hat.

Ihrem Werk, dessen Erfolg gewiß weit unbestrittener ist als der der »Letzten Nacht« in Brünn, hat die ,Bohemia' nur noch am 6. März einen kleinen Epilog angeschlossen:

Wie wir hören, setzen sich Karl Kraus nahestehende Kreise dafür ein, daß »Die letzte Nacht« im Weinberger Stadttheater in deutscher oder tschechischer Sprache aufgeführt werde. Es heißt, daß die tschechischen Kreise für diesen Plan Interesse haben. Was wir selbstverständich finden. Der Autor nur insoferne nicht, als er nichts davon weiß, aber er würde es, so bedenklich ihm der Versuch jeder Übersetzung vorweg erscheint, nach der unheilbaren Kompromittierung der deutschen Kultur durch die "Bohemia" annehmbar finden.

Vorher hatte — nicht ohne zur Berichtigung. gezwungen zu sein — die Wiener Tratschpresse gemeldet, daß, »wie wir erfahren«, die »Prager Behörden« die Aufführung der »Letzten Nacht« »verboten haben«.

\*

»Warum die ,Letzte Nacht' in Prag nicht aufgeführt wurde« - möchte man nun wohl nach solcher mutatio und so vielen discrimina rerum eigentlich gern wissen. Aber man erfährt aus einem Artikel, der diesen Titel führt und der den inzwischen so berühmt gewordenen Winder zum Verfasser hat, nichts weiter darüber, als daß er in seiner auch schon bekannten Eigenschaft dem freundschaftlichen Gespräch zwischen dem Chefredakteur-Stellvertreter und dem Direktor beigewohnt hat. Der

题

 $b: d$   $b$ 

Schauspielerin Verliebt bis über die Eselsohren? Der alte Esel J-a, j-a, da war es um mich geschehn. Schauspielerin Wer weiß, wie lange der Zauber währt. Der alte Esel Solang als meine Frau es nicht erfährt. Schauspielerin Sie haben etwas, was mir imponiert. Erfahrung ist es, was den Zügel führt. Der alte Esel Ich liebte stets die Damen vom Theater. Schauspielerin Sie haben etwas vom zärtlichen Vater. Der alte Esel Nicht wahr? Das hat mir manche schon beteuert, doch fühl ich mich bei jeder wie erneuert. Für mich, das weiß ich, wird es nie zu spät, und oft gespielt, bleibt's immer Novität. Vom Älterwerden spürt man keine Spur; es sei denn, daß es meine Frau erfuhr. Schauspielerin Die Jugend nimmt gar zu noch mit den Jahren. Der alte Esel Das fühl ich bei der leisesten Berührung. Schauspielerin Deshalb vertrau ich gern mich Ihrer Führung. Der alte Esel Doch meine Frau darf nichts davon erfahren! Garderobe Dichter Dich lockt das Andere, das Neue und das Gewohnte weckt den Überdruß. Ein alter Esel in der ersteu Reihe

ist im Vergleich mit mir ein Hochgenuß. Ist dies vorbei, was nun, was willst du mehr? Dann kommt der Nachwuchs aus dem Stehparterre!

Hymr

 $\sqrt{n}$ 

stellungen — wohltätigen Zwecken bestimmt. und zwar der Aktion für die hungernden Kinder im Erzgebirge und der Brünner Kinderfürsorge. Herr Direktor Kramer, dem der Anspruch mit dieser Bestimmung bekanntgegeben wurde, hat die Bezahlung verweigert, da er genug getan zu haben glaubte, wenn er durch die an das Pönale geknüpfte Bedingung eine Aufführung der »Letzten Nacht« auf einer andern Prager Bühne fast unmöglich gemacht hat.

Ihrem Werk, dessen Erfolg gewiß weit unbestrittener ist als der der »Letzten Nacht« in Brünn. hat die ,Bohemia' nur noch am 6. März einen kleinen Epilog angeschlossen:

Wie wir hören, setzen sich Karl Kraus nahestehende Kreise dafür ein, daß »Die letzte Nacht« im Weinberger Stadttheater in deutscher oder tschechischer Sprache aufgeführt werde.<br>Es heißt, daß die tschechischen Kreise für diesen Plan Interesse haben. Was wir selbstverständich finden. Der Autor nur insoferne nicht, als er nichts davon weiß, aber er würde es, so bedenklich ihm der Versuch jeder Übersetzung vorweg erscheint, nach der unheilbaren Kompromittierung der deutschen Kultur durch die ,Bohemia' annehmbar finden.

Vorher hatte — nicht ohne zur Berichtigung gezwungen zu sein - die Wiener Tratschpresse gemeldet, daß, »wie wir erfahren«, die »Prager Behörden« die Aufführung der »Letzten Nacht« »verboten haben«.

»Warum die Letzte Nacht' in Prag nicht aufgeführt wurde« - möchte man nun wohl nach solcher mutatio und so vielen discrimina rerum eigentlich gern wissen. Aber man erfährt aus einem Artikel, der diesen Titel führt und der den inzwischen so berühmt gewordenen Winder zum Verfasser hat, nichts weiter darüber, als daß er in seiner auch schon bekannten Eigenschaft dem freundschaftlichen Gespräch zwischen dem Chefredakteur-Stellvertreter und dem Direktor beigewohnt hat. Der

# Schauspielerin

Bewegt dich, was nicht ist und was nicht war? Bekümmern dich die Jungen und die Alten? Versagst du schon am Wechsel der Gestalten, so nimm mir ab das ganze Repertoire! Nur du hast mich. Wenn scheinbar ich entwandre, bin ich nicht ich und stets nur eine andre.

### Dichter

Ja, wenn doch nur auch jeder, der dich küßte, davon, daß du es nicht gewesen, wüßte! Und daß, wo has gewesen, er's nicht war! H du s Sie kennen sich und dich nach Haut und Haar. Das Ziel, zu welchem diese Wege führen mit dem naturgedungnen Ungestüm, ist nur ein allgemeines Konfrontieren, denn deine Gabe war nicht anonym. Die Unkraft steht leibhaftig da als Sieger, die Nullen nehmen's mit mir auf; großmütig ließ ich der Natur den Lauf. und jeder Dummkopf dünkt sich dann Betrüger.

### Schauspielerin

Welch armer Sieger, dem ich obgesiegt! Betrogener, der jemals dich betrügt! Ich geh hervor aus diesen Niederlagen. Du bleibst, durch den, für den ich mich entsühne. Wir schöpfen stolz aus meinen jungen Tagen. Die Welt ist unten, unser ist die Bühne!

### Dichter

O brächten wir, die so uns angetraut, bis hin zum Tod uns nur mit heiler Haut! Ich war in diesem Punkt niemals pedantisch, galt es den Reichtum solcher Perlen. Doch graut mir wie du weißt vor manchen Kerlen und just die Säue find' ich nicht romantisch.

### Schauspielerin

Spielend erfaßt' ich, daß dies Spiel der Welt dem Ernste meines Freundes wohlgefällt. Mein Sinnenspiel: dein Spiel der Phantasie, daß mir's zur Lust und dir zum Geist gedieh. Sieh es wie damals, da es dir gefiel: wie ich auch spiele, du bist mit im Spiel.

stellungen — wohltätigen Zwecken bestimmt, und zwar der Aktion für die hungernden Kinder im Erzgebirge und der Brünner Kinderfürsorge. Herr Direktor Kramer, dem der Anspruch mit dieser Bestimmung bekanntgegeben wurde, hat die Bezahlung verweigert, da er genug getan zu haben glaubte, wenn er durch die an das Pönale geknüpfte Bedingung eine Aufführung der »Letzten Nacht« auf einer andern Prager Bühne fast unmöglich gemacht hat.

Ihrem Werk, dessen Erfolg gewiß weit unbestrittener ist als der der »Letzten Nacht« in Brünn, hat die "Bohemia" nur noch am 6. März einen kleinen Epilog angeschlossen:

Wie wir hören, setzen sich Karl Kraus nahestehende Kreise dafür ein, daß »Die letzte Nacht« im Weinberger Stadttheater in deutscher oder tschechischer Sprache aufgeführt werde. Es heißt, daß die tschechischen Kreise für diesen Plan Interesse haben. Was wir selbstverständich finden. Der Autor nur insoferne nicht, als er nichts davon weiß, aber er würde es, so bedenklich ihm der Versuch jeder Übersetzung vorweg erscheint, nach der unheilbaren Kompromittierung der deutschen Kultur durch die ,Bohemia' annehmbar finden.

Vorher hatte — nicht ohne zur Berichtigung gezwungen zu sein — die Wiener Tratschpresse gemeldet, daß, »wie wir erfahren«, die »Prager Behörden« die Aufführung der »Letzten Nacht« »verboten haben«.

»Warum die Letzte Nacht' in Prag nicht aufgeführt wurde« - möchte man nun wohl nach solcher mutatio und so vielen discrimina rerum eigentlich gern wissen. Aber man erfährt aus einem Artikel, der diesen Titel führt und der den inzwischen so berühmt gewordenen Winder zum Verfasser hat, nichts weiter darüber, als daß er in seiner auch schon bekannten Eigenschaft dem freundschaftlichen Gespräch zwischen dem Chefredakteur-Stellvertreter und dem Direktor beigewohnt hat. Der

### Dichter

 $\hat{\varphi}$ 

Ja, so gefällt es mir, dein Auge strahlt von allem, was das Leben mir verdunkelt. Der Teufel, den ich an die Wand gemalt, wie wird von solchem Stern er überfunkelt! So ist's, so sei's, so bleib' es allzumal: quäl ich die Lust dir, mach zur Lust die Qual! Wanselted du die Welt, durch sie zu mir zu kommen, so kann der Himmel uns nur höllisch frommen und wie du gibst, so wird mir nichts genommen. So spielt die Handlung jenseits aller Zeit.

Schauspielerin

Und für den Abend macht es mich bereit.

Zimmer

Walter

Verzeihen Sie, daß ich mit solcher Hast mich dreist gewagt in den geweihten Raum. Viel früher schon sind Sie in meinen Traum getreten. Und ich bin ein Gymnasiast.

Schauspielerin Das dacht ich mir.

> Walter Ich heiße Walter.

Schauspielerin

Wie schön. Sie sind im besten Alter. Was wünschen Sie von mir?

 $\sqrt{m}$ 

Walter

Ich bin verwirrt  $-$ 

Nun steh ich da und weiß es nicht zu sagen, und hatte doch seit so viel Tagen im Text mich für die Prüfung präpariert.

Schauspielerin

Nun Walter, Mut! Sie fürchten, daß ich grollte? Nicht doch, ich grolle ihnen nicht. Seh ich so böse aus?

Walter

 $Nein$  — Ihr Gesicht —

jetzt weiß ich nicht mehr, was ich wollte.

stellungen — wohltätigen Zwecken bestimmt, und zwar der Aktion für die hungernden Kinder im Erzgebirge und der Brünner Kinderfürsorge. Herr Direktor Kramer, dem der Anspruch mit dieser Bestimmung bekanntgegeben wurde, hat die Bezahlung verweigert, da er genug getan zu haben glaubte, wenn er durch die an das Pönale geknüpfte Bedingung eine Aufführung der »Letzten Nacht« auf einer andern Prager Bühne fast unmöglich gemacht hat.

Ihrem Werk, dessen Erfolg gewiß weit unbestrittener ist als der der »Letzten Nacht« in Brünn, hat die ,Bohemia' nur noch am 6. März einen kleinen Epilog angeschlossen:

Wie wir hören, setzen sich Karl Kraus nahestehende Kreise dafür ein, daß »Die letzte Nacht« im Weinberger Stadttheater in deutscher oder tschechischer Sprache aufgeführt werde. Es heißt, daß die tschechischen Kreise für diesen Plan Interesse haben. Was wir selbstverständich finden. Der Autor nur insoferne nicht, als er nichts davon weiß, aber er würde es, so bedenklich ihm der Versuch jeder Übersetzung vorweg erscheint, nach der unheilbaren Kompromittierung der deutschen Kultur durch die ,Bohemia' annehmbar finden.

Vorher hatte — nicht ohne zur Berichtigung gezwungen zu sein — die Wiener Tratschpresse gemeldet, daß, »wie wir erfahren«, die »Prager Behörden« die Aufführung der »Letzten Nacht« »verboten haben«.

»Warum die ,Letzte Nacht' in Prag nicht aufgeführt wurde« - möchte man nun wohl nach solcher mutatio und so vielen discrimina rerum eigentlich gern wissen. Aber man erfährt aus einem Artikel, der diesen Titel führt und der den inzwischen so berühmt gewordenen Winder zum Verfasser hat, nichts weiter darüber, als daß er in seiner auch schon bekannten Eigenschaft dem freundschaftlichen Gespräch zwischen dem Chefredakteur-Stellvertreter und dem Direktor beigewohnt hat. Der

### Schauspielerin

Vielleicht, wenn ich Sie darauf führe -Nicht wahr, Sie waren an der Bühnentüre?

Walter

Als Hero sah ich Sie — gegebnen Falles, da schwömm' ich besser, als Leander schwamm! Und ich begehre über alles —

Schauspielerin

Nun was, Leander, was?

Walter

Ein Autogramm!

Hier ist das Album — zur Erinnerung — Schauspielerin

Ein Autogramm? — da bist du noch zu jung (Sie zieht ihn zu sich.)

Kulisse

### Dichter

Das Stichwort fällt, gleich trittst du auf, es drängen Partner sich zuhauf, und stets gebeten, nie bedankt spielst du, was man von dir verlangt, und wie den vielen es gefiel, stehst du und alles auf dem Spiel, und oft gespielt und immer neu und jeder will, daß er es sei, und jeder durch die Maske spricht, der nicht erkennt das Urgesicht und Wechselblicks Naturgewalt der monotonen Vielgestalt; blickst insgeheim dich um und um, spielt mit das ganze Publikum und jeder fragt, wer heut sie wär',  $10u$ man flüstert, Eros sei Søffleur; süß schwindet diese Stimme hin, die sich verlor von Anbeginn, es lebt sich, bis der Vorhang fällt, Applaus, versunken ist die Welt.

(Man hört Applaus. Der Dichter erwacht.)

stellungen — wohltätigen Zwecken bestimmt, und zwar der Aktion für die hungernden Kinder im Erzgebirge und der Brünner Kinderfürsorge. Herr Direktor Kramer, dem der Anspruch mit dieser Bestimmung bekanntgegeben wurde, hat die Bezahlung verweigert, da er genug getan zu haben glaubte, wenn er durch die an das Pönale geknüpfte Bedingung eine Aufführung der »Letzten Nacht« auf einer andern Prager Bühne fast unmöglich gemacht hat.

Ihrem Werk, dessen Erfolg gewiß weit unbestrittener ist als der der »Letzten Nacht« in Brünn, hat die ,Bohemia' nur noch am 6. März einen kleinen Epilog angeschlossen:

Wie wir hören, setzen sich Karl Kraus nahestehende Kreise dafür ein, daß »Die letzte Nacht« im Weinberger Stadttheater in deutscher oder tschechischer Sprache aufgeführt werde. Es heißt, daß die tschechischen Kreise für diesen Plan Interesse haben. Was wir selbstverständich finden. Der Autor nur insoferne nicht, als er nichts davon weiß, aber er würde es, so bedenklich ihm der Versuch jeder Übersetzung vorweg erscheint, nach der unheilbaren Kompromittierung der deutschen Kultur durch die ,Bohemia' annehmbar finden.

Vorher hatte - nicht ohne zur Berichtigung gezwungen zu sein — die Wiener Tratschpresse gemeldet, daß, »wie wir erfahren«, die »Prager Behörden« die Aufführung der »Letzten Nacht« »verboten haben«.

»Warum die ,Letzte Nacht' in Prag nicht aufgeführt wurde« - möchte man nun wohl nach solcher mutatio und so vielen discrimina rerum eigentlich gern wissen. Aber man erfährt aus einem Artikel, der diesen Titel führt und der den inzwischen so berühmt gewordenen Winder zum Verfasser hat, nichts weiter darüber, als daß er in seiner auch schon bekannten Eigenschaft dem freundschaftlichen Gespräch zwischen dem Chefredakteur-Stellvertreter und dem Direktor beigewohnt hat. Der

> $\sqrt{1+\frac{1}{2}}$  $11.1322$

> > $\overline{C}$

rir

家

#### Zimmer des Dichters

Regisseur: Ausgeschlafen? Gut geträumt? Dichter: Szenen.

 $(b)$ 

Regisseur: Wo man sich schlecht aufgeführt hat! Du hättest die Inszenierung mir überlassen sollen. Was spielte sie?

Dichter: Eine Glanzrolle.

Regisseur: Und du?

Dichter: Eine Nebenrolle.

Regisseur: Die Handlung?

Dichter: Wir fanden uns, als wir beide verloren waren: sie in der Welt und ich in Gedanken. Sie lebte dahin. Und eben dahin wollte ich sie begleiten.

Regisseur: Sie, sie, sie und immer nur sie!

Dichter: Nein, eine andere.

 $\cdot$ 

Regisseur: Eine andere? Ich verstehe nichts davon.

Dichter: Umso besser, dann brauchst du nichts zu verzeihen.

Regisseur: War sie im Traum, wie du träumst, daß sie wäre? Da hättest du ihr übel mitgespielt. Aber sie denkt nicht im Traum daran, dem deinen zu entsprechen.

Dichter: Das weiß ich wohl, aber der Traum weiß es besser. Er hat die Elemente auf das Leben losgelassen und wie er das Theater zum Traum machte, kamen wir spielend durch der Gefahr. Ich + v/1/2 sage dir, unberechenbar und ordnungswidrig gehts da wie dort zu, die Sphären riechen so ziemlich gleich und alles ist übertrieben. Sie ist dort, ich da tim Element; was man einander so vorstellt, muß euch nicht anfechten. Da und dort hat der Teufel sein Spiel mit uns und ein wie leichtes. Es genüge euch Mitbürgern eine gesicherte Welt, daß bei Tag das Tier an die Kette gelegt ist.

Regisseur: Gibst du das Spiel verloren?

Dichter: Im Wagnis liegt der Gewinn.

Regisseur: Daß Theater und Traum verwandt sind, ist beiweitem noch nicht damit bewiesen. daß du es in den Traum brachtest, sondern besser damit, daß du ihn aufs Theater bringst.

Dichter: Würden sich zwei Unmöglichkeiten einem versöhnlichen Schluß aufheben? Sie  $zu$ möchte finden, daß sie in meinem Traum eine schlechte Rolle gespielt hat.

Regisseur: Da kannst du sie nur so versöhnen, daß sie sie spielt.

stellungen — wohltätigen Zwecken bestimmt. und zwar der Aktion für die hungernden Kinder im Erzgebirge und der Brünner Kinderfürsorge. Herr Direktor Kramer, dem der Anspruch mit dieser Bestimmung bekanntgegeben wurde, hat die Bezahlung verweigert, da er genug getan zu haben glaubte, wenn er durch die an das Pönale geknüpfte Bedingung eine Aufführung der »Letzten Nacht« auf einer andern Prager Bühne fast unmöglich gemacht hat.

Ihrem Werk, dessen Erfolg gewiß weit unbestrittener ist als der der »Letzten Nacht« in Brünn, hat die "Bohemia" nur noch am 6. März einen kleinen Epilog angeschlossen:

Wie wir hören, setzen sich Karl Kraus nahestehende Kreise dafür ein, daß »Die letzte Nacht« im Weinberger Stadttheater in deutscher oder tschechischer Sprache aufgeführt werde. Es heißt, daß die tschechischen Kreise für diesen Plan Interesse haben. Was wir selbstverständich finden. Der Autor nur insoferne nicht, als er nichts davon weiß, aber er würde es, so bedenklich ihm der Versuch jeder Übersetzung vorweg erscheint, nach der unheilbaren Kompromittierung der deutschen Kultur durch die ,Bohemia' annehmbar finden.

Vorher hatte — nicht ohne zur Berichtigung gezwungen zu sein — die Wiener Tratschpresse gemeldet, daß, »wie wir erfahren«, die »Prager Behörden« die Aufführung der »Letzten Nacht« »verboten haben«.

»Warum die ,Letzte Nacht' in Prag nicht aufgeführt wurde« - möchte man nun wohl nach solcher mutatio und so vielen discrimina rerum eigentlich gern wissen. Aber man erfährt aus einem Artikel, der diesen Titel führt und der den inzwischen so berühmt gewordenen Winder zum Verfasser hat, nichts weiter darüber, als daß er in seiner auch schon bekannten Eigenschaft dem freundschaftlichen Gespräch zwischen dem Chefredakteur-Stellvertreter und dem Direktor beigewohnt hat. Der